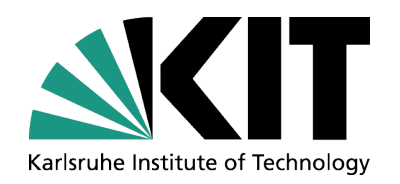

## **Rechnernutzung in der Physik**

Teil 3 – Statistische Methoden in der Datenanalyse

#### **Roger Wolf**

**8. Dezember 2015**

INSTITUTE OF EXPERIMENTAL PARTICLE PHYSICS (IEKP) – PHYSICS FACULTY

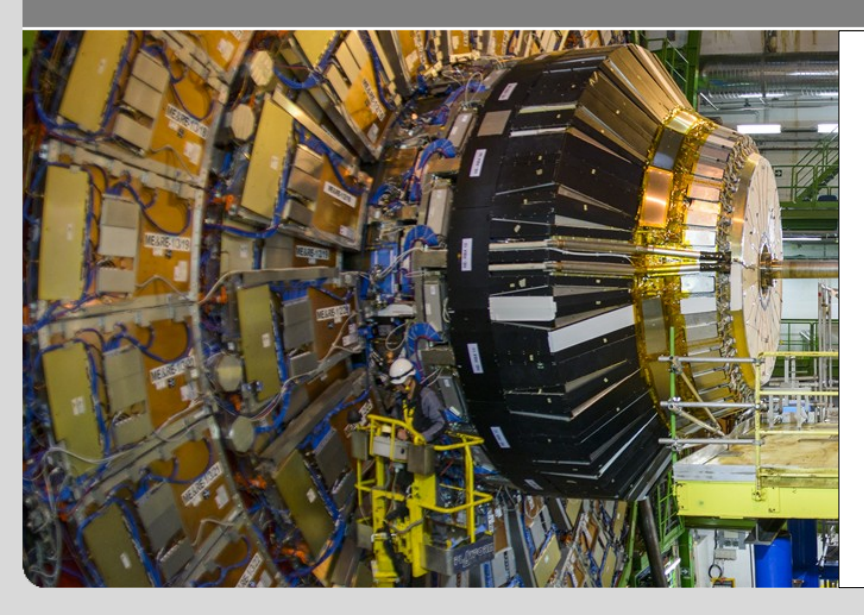

- Grundlagen der Wahrscheinlichkeitstheorie, Werkzeuge zur statistischen Datenanalyse
- Gängige Wahrscheinlichkeitsverteilungen
- Monte-Carlo Methoden
- Parameterschätzung
- Hypothesentests

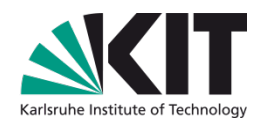

Kapiel 3.3:

## **Charakterisierung von Wahrscheinlichkeitsverteilungen**

- Zufallsvariablen und Wahrscheinlichkeitsdichten.
- Charakterisierung durch Quantilen, Lagemaß.
- Erwartungswert, algebraische Momente, Varianz.
- Mehrdimensionale Wahrscheinlickeitsdichten, Kovarianz, Korrelationen.
- Funktionen von Zufallsvariablen, Gaußsche Fehlerfortpflanzung.

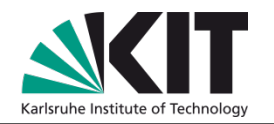

Kapiel 3.4:

## **Beispiele gängiger Wahrscheinlichdichteverteilungen**

- Uniforme Verteilung, Exponentialverteilung (→ jeder Experimentausgang gleichwertig).
- Binomialverteilung, Poissonverteilung ( $\rightarrow$  unterscheide günstige/mögliche Experimentausgänge).
- Normalverteilung, Log-Normalverteilung,  $\chi^2$ -Verteilung ( $\rightarrow$  viele unabhängige Messungen mit einem bestimmten Ausgang,  $\mu$  in einem bestimmten Intervall  $\sigma^2$ ).

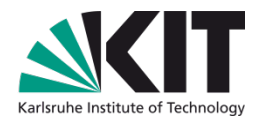

## Kapiel 3.5:

## **Monte Carlo Methoden**

#### **MonteCarlo Methode (**MC**)**

- Numerisches Verfahren aus der Stochastik, um analytisch nicht oder nur aufwändig lößbare Probleme mit Hilfe der Wahrscheinlichkeitstheorie zu lößen.
- Anwendungsgebiete:
	- Numerische Mathematik (Integration, Optimierung, Faltung, ...).
	- Angewandte Statistik (Bestimmung von Korrelationen, Fehlerfortpflanzung, Hypothesentests, ...).

(1)

- Nachbildung komplexer Prozesse mit statistischem Verhalten (Vielteilchensysteme, Teilchenphysik, …).
- Historie:

(1)

- Erste Idee: Enrico Fermi 1930er Jahre.
- Erste Ausführung: Stanislaw Ulam, John von Neumann 1947 (Los Alamos Projekt).
- Namensgebung durch John von Neumann (als code Name innerhalb des Projektes).

**5** Institute of Experimental Particle Physics (III) Sie werden Physics (III) Sie werden vorlesung sehen.<br>Sie werden vorraussichtlich ein Bsp für die Nutzung von MC Methoden zur Fehlerfortpflanzung in der letzten Vorlesung

#### **(**Pseudo-**)Zufallszahlen**

- Die Monte Carlo Methode basiert auf dem Gesetz der starken Zahlen und beginnt mit einer Reihe gleichvereteilter Zufallszahlen.
- Diese Reihe kann entweder physikalisch bestimmt werden (z.B. Werfen eines Würfels, Zeitspanne  $\Delta t$  zwischen zwei Zerfällen eines radioaktiven Präparats, ...), oder mit Hilfe eines Zufallszahlengenerators als Pseudo-Zufallszahlen.

Pseudo-Zufallszahlen:

Ergebnis einer deterministischen Sequenz (insb. reproduzierbar)

Innerhalb eines vorgegebenen Intervalls nach bester Möglichkeit gleichverteilt.

**6** Institute of Experimental Physics (IEKP) beliebige Wahrscheinlichkeitsdichte transformiert. • In einem zweiten Schritt werden die gleichverteilten (Pseudo-)Zufallszahlen in eine

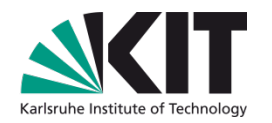

**Beispiel: [multiplikative Kongruenzgeneratoren](https://de.wikipedia.org/wiki/Kongruenzgenerator)** 

$$
y_i = ((\sum_{k=1}^{n} a_k y_{i-k}) + b) \mod m \qquad n \in \mathbb{N}^+ \text{ (Zustandwerte)}
$$
  
für  $i > n \qquad m \in \{2, 3, 4, 5, ...\}$  (Modul)  
 $a_1, a_2, \dots a_n \in \{0, 1, 2, \dots m - 1\}, a_n > 0 \text{ (Faktoren)}$   
 $b \in \{0, 1, 2, \dots m - 1\} \text{ (Inkrement)}$   
 $y_1, y_2, \dots y_n \in \{0, 1, 2, \dots m - 1\} \text{ (Startwerte, "seeds")}^{(2)}$ 

- Zustand des Generators vor Erzeugung des Wertes  $y_i$  bei Vorgabe von  $(a_k, b, m, n)$ durch Werte  $y_{i-n}, \ldots y_{n-1}$  vorgegeben.
- Wichtigste Eigenschaften:
	- Lange Periode, bevor sich die Sequenz der Pseudo-Zufallszahlen wiederholt.
	- Möglichst keine Korrelation zwischen (nächsten) Nachbarn.

#### **8 1999** Institute of Experimental Particle Physics (IEKP) (3) Zuerst eingeführt von Derrick Henry Lemmer, 1949.

## **Linearer Kongruenzgenerator (**LCG**)**

- Einfacher aber sehr effizienter Algorithmus aus dieser Gruppe:
- Problem:
	- Probabalistische Eigenschaften hängen von Wahl von  $(a, m)$  ab und können sehr ungünstig ausfallen.
- Mögliche Abhilfe:
	- Wähle  $m$  als möglichst große Primzahl und  $a$  als [Primitivwurzel](https://de.wikipedia.org/wiki/Primitivwurzel) aus  $m$ .

(3)

$$
y_{i+1} = a \cdot y_i \mod m
$$

**Bsp:**  $a = 12345678$  $m = 98765432$ 

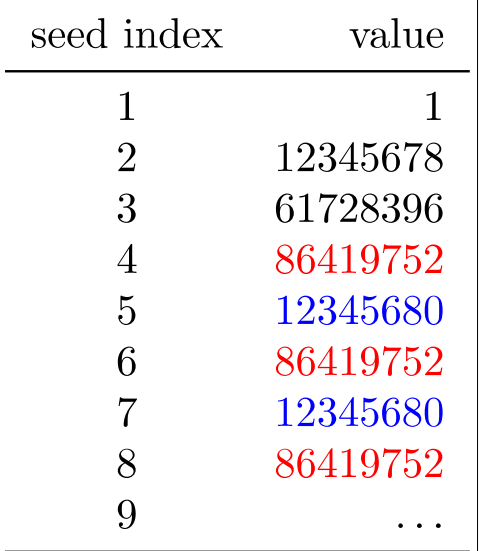

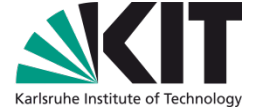

### **Linearer Kongruenzgenerator (**LCG**)**

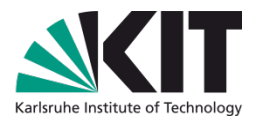

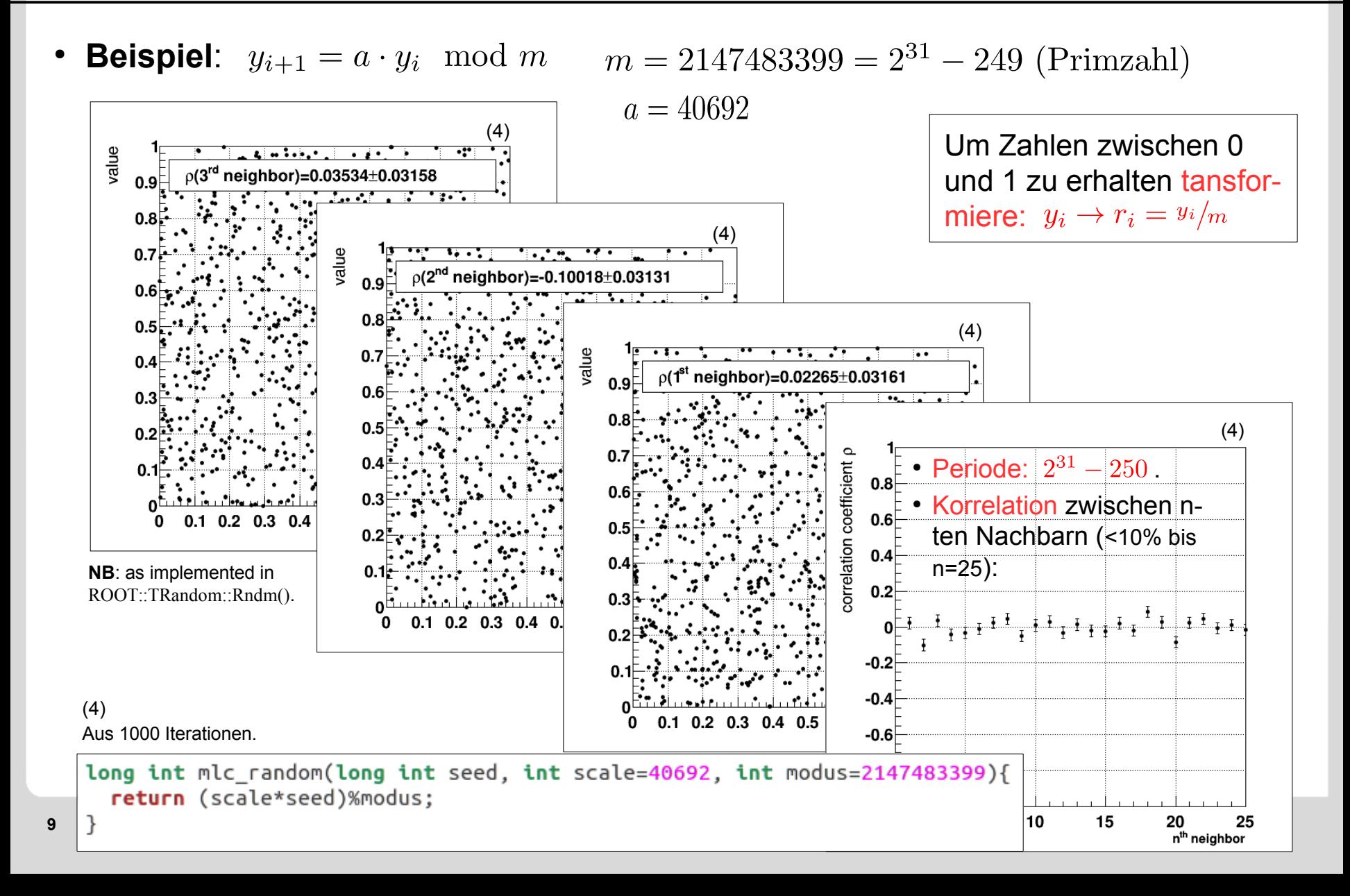

### **Moderne Zufallszahlengeneratoren**

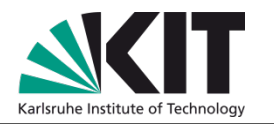

• Der Lineare Kongruenzgenerator ist gut genug für die Zwecke dieser Vorlesung. State of the Art: [Mersenne-Twister.](http://dl.acm.org/citation.cfm?id=272995)<sup>(5)</sup>

**NB**: as implemented in ROOT::TRandom3::Rndm().

- **Basierend auf [Mersenne Primzahlen](https://de.wikipedia.org/wiki/Mersenne-Primzahl):**  $\mathcal{M}_n = 2^n - 1$  (nach Marin Mersenne  $(1588 - 1648)$ .
- $\cdot$  264 seeds (z.B. durch LCG).
- Periode:  $2^{19937} 1!$
- Je nach *seeding* garantiert unkorreliert bis zur Dimension 263.

```
(5)
Makoto Matsumoto, Takuji Nishimura, 1997.
```

```
wikipedia
                                                                           #include stdint.h>
                                                                           uint32 t mersenne twister() {
                                                                           #define N
                                                                                           624
                                                                           #define M
                                                                                           397
                                                                           #define HI
                                                                                           0x80000000
                                                                           #define LO
                                                                                           0x7ffffffff
                                                                             static const uint32 t A[2] = \{ 0, 0x9908b0df \};static uint32 t y[N];
                                                                             static int index = N+1;
                                                                             static const uint32 t seed = 5489UL;uint32 t e;
                                                                             if (index > N) {
                                                                                int i:/* Initialisiere y mit Pseudozufallszahlen */
                                                                               y[0] = seed;for (i=1; i< N; ++i) {
                                                                                  y[i] = (1812433253UL * (y[i-1] ^ (y[i-1] > 30)) + i);/* See Knuth TAOCP Vol2. 3rd Ed. P.106 for multiplier. */
                                                                                  /* In the previous versions, MSBs of the seed affect
                                                                                                                                                  ^*//* only MSBs of the array mt[].
                                                                                                                                                  ^*//* 2002/01/09 modified by Makoto Matsumoto
                                                                                                                                                  *}
                                                                             Y
                                                                             if (index \geq N) {
                                                                                int i/* Berechne neuen Zustandsvektor */
10 \sum_{i=1}^{N} \sum_{i=1}^{N} \sum_{i=1}^{N} \sum_{i=1}^{N} \sum_{i=1}^{N} \sum_{i=1}^{N} \sum_{i=1}^{N} \sum_{i=1}^{N} \sum_{i=1}^{N} \sum_{i=1}^{N} \sum_{i=1}^{N} \sum_{i=1}^{N} \sum_{i=1}^{N} \sum_{i=1}^{N} \sum_{i=1}^{N} \sum_{i=1}^{N} \sum_{i=1}uint32 th;
```
### **Moderne Zufallszahlengeneratoren**

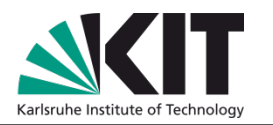

• Der Lineare Kongruenzgenerator ist gut genug für die Zwecke dieser Vorlesung. State of the Art: [Mersenne-Twister.](http://dl.acm.org/citation.cfm?id=272995)<sup>(5)</sup>

```
NB: as implemented in 
ROOT::TRandom3::Rndm().
```
- **Basierend auf [Mersenne Primzahlen](https://de.wikipedia.org/wiki/Mersenne-Primzahl):**  $\mathcal{M}_n = 2^n - 1$  (nach Marin Mersenne  $(1588 - 1648)$ .
- $\cdot$  264 seeds (z.B. durch LCG).
- Periode:  $2^{19937} 1!$
- Je nach *seeding* garantiert unkorreliert bis zur Dimension 263.

Zweiter Schritt in der Monte Carlo Methode: gleichverteilte (Pseudo-)Zufallszahlen  $y_i$  auf eine beliebige Wahrscheinlichkeitsdichte  $x_i$  zu transformieren.

```
wikipedia
                                                             #include <stdint.h>
                                                             uint32 t mersenne twister() {
                                                             #define N
                                                                          624
                                                             #define M
                                                                          397
                                                             #define HI
                                                                          0x80000000
                                                             #define LO
                                                                          0x7ffffffff
                                                               static const uint32 t A[2] = \{ 0, 0x9908b0df \};static uint32 t y[N];
                                                               static int index = N+1;
                                                               static const uint32 t seed = 5489UL;uint32 t e;
                                                               if (index > N) {
                                                                 int i/* Initialisiere y mit Pseudozufallszahlen */
                                                                 y[0] = seed;for (i=1; i< N; ++i) {
                                                                  y[i] = (1812433253UL * (y[i-1] ^ (y[i-1] > 30)) + i);/* See Knuth TAOCP Vol2. 3rd Ed. P.106 for multiplier. */
                                                                     In the previous versions, MSBs of the seed affect
                                                                                                                      ^*/only MSBs of the array mt[].
                                                                                                                       ^*/2002/01/09 modified by Makoto Matsumoto
                                                                                                                       *lex \geq N) {
                                                                 /* Berechne neuen Zustandsvektor */
11 \frac{(0)}{2} is the Experimental Particle Physics (IEKP) u int32 t h;
                                                                 uint32 th;
```
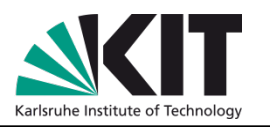

- **Möglichkeit-1**: analystische Transformation Finde eine Transformation  $x(y)$  nach der die  $x_i$  geeignet verteilt sind.
- Erinnerung and "*Funktionen von Zufallsvariablen*" (cf. [VL-09 slide 24](http://comp.physik.kit.edu/Lehre/Rechnernutzung/Vorlesungsfolien/VL-09-Wahrscheinlichkeitsverteilungen.pdf)): in diesem Fall waren  $p(x)$  und  $a(x)$  vorgegeben,  $q(a)$  war gesucht.
- Hier: sowohl  $p(x) = U_{[0,1]}(x)$  als auch  $q(y)$  vorgegeben,  $y(x)$  ist gefragt.
- Lösungsansatz wie zuvor:

$$
\mathcal{P}(x' \le x) = \mathcal{Q}(y(x' \le y(x))
$$

$$
\int_{-\infty}^{x} p(x') dx' = \int_{0}^{x} 1 dx' = \int_{-\infty}^{y(x)} q(y') dy'
$$

$$
x(y) = \int_{-\infty}^{y} q(y')y' = \mathcal{Q}(y)
$$

$$
y(x) = \mathcal{Q}^{-1}(x(y))
$$

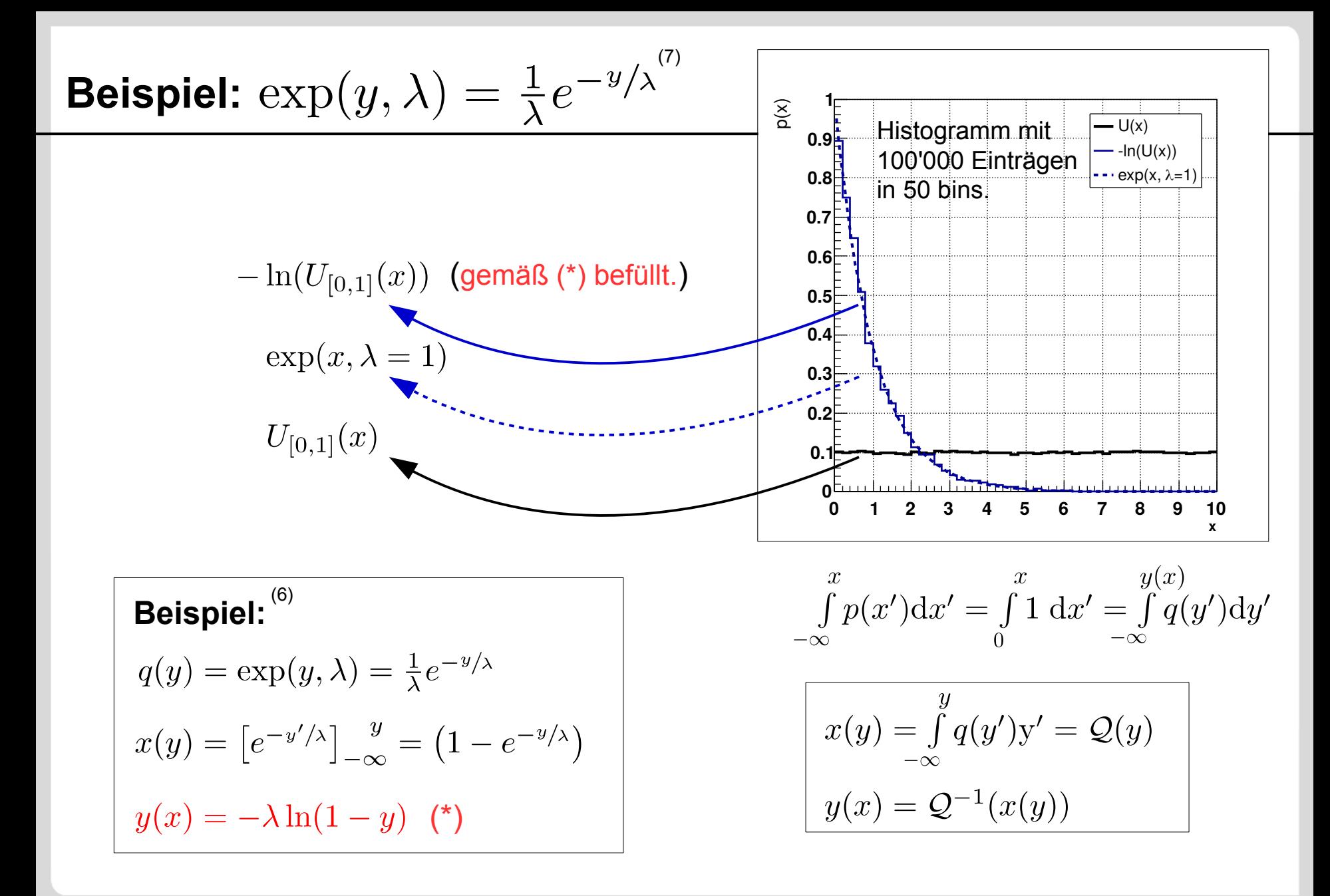

**13** Institute of Experimental Particle Physics (IEKP) (6) Umkehrung hier nicht eindeutig:  $y(x)$  ist ebenso exponentiell verteilt wie  $y(1-x)$ .

(7) cf. [VL-09 slide 33.](http://comp.physik.kit.edu/Lehre/Rechnernutzung/Vorlesungsfolien/VL-09-Wahrscheinlichkeitsverteilungen.pdf)

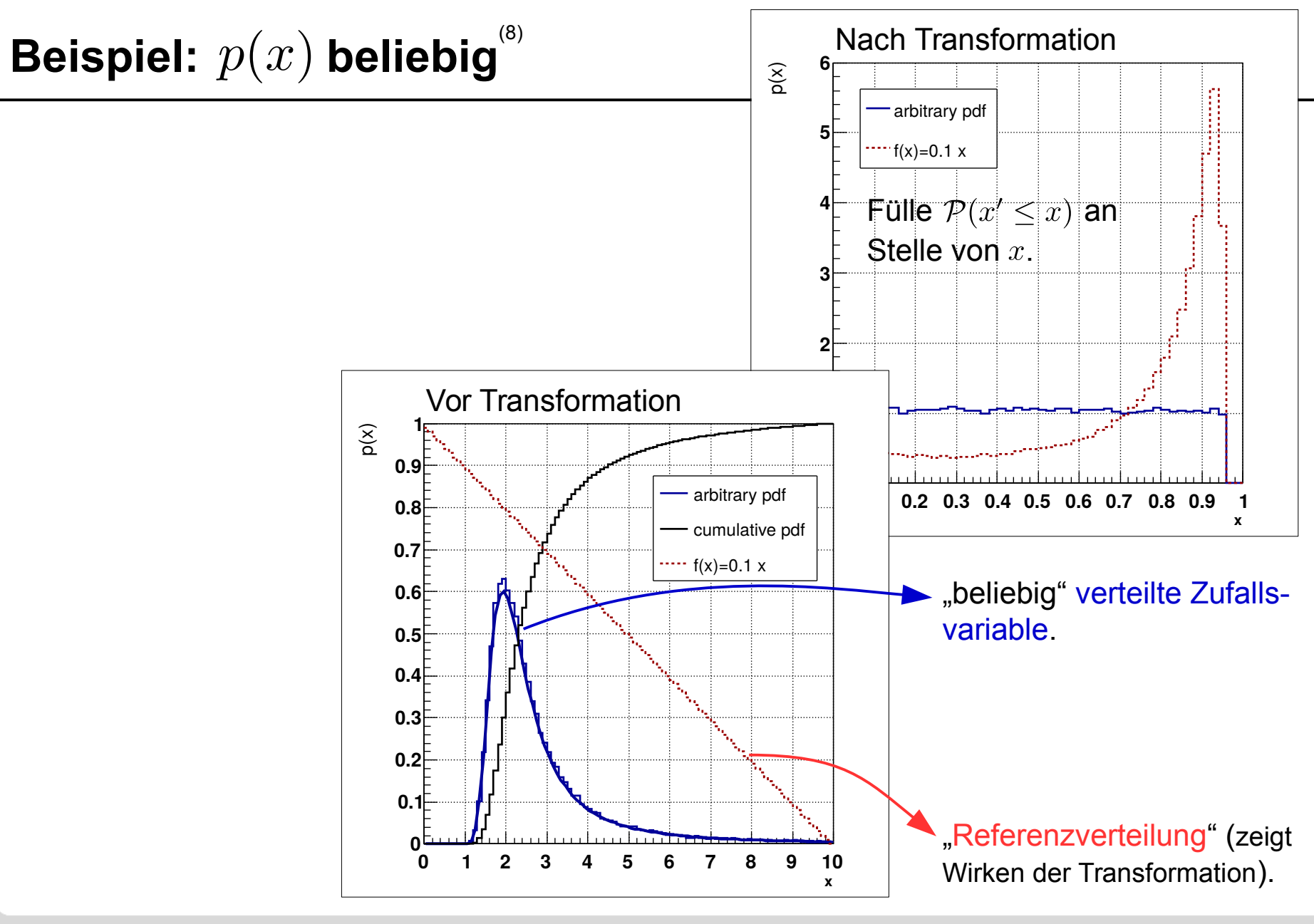

(8) cf. [VL-09 slide 31](http://comp.physik.kit.edu/Lehre/Rechnernutzung/Vorlesungsfolien/VL-09-Wahrscheinlichkeitsverteilungen.pdf).

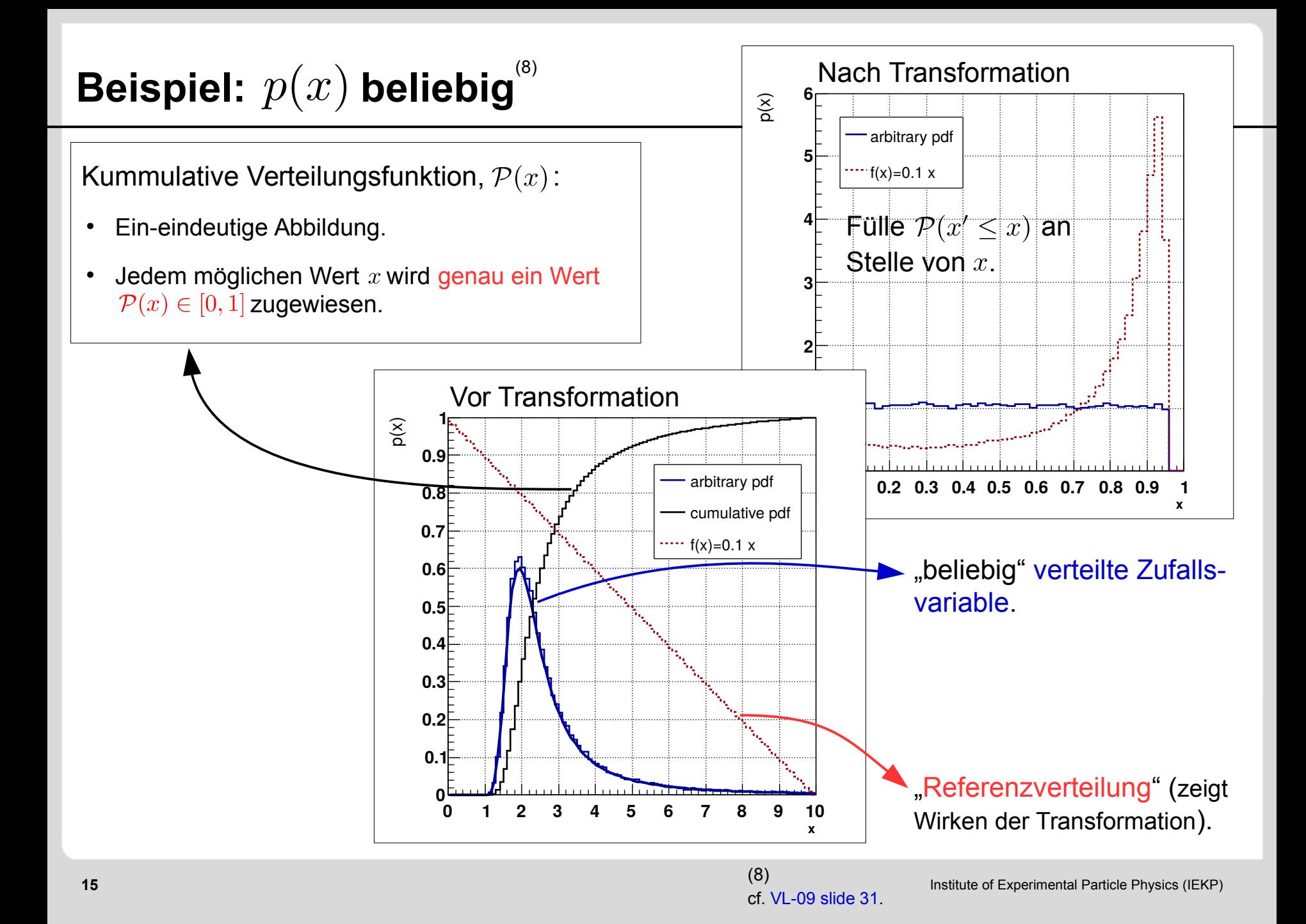

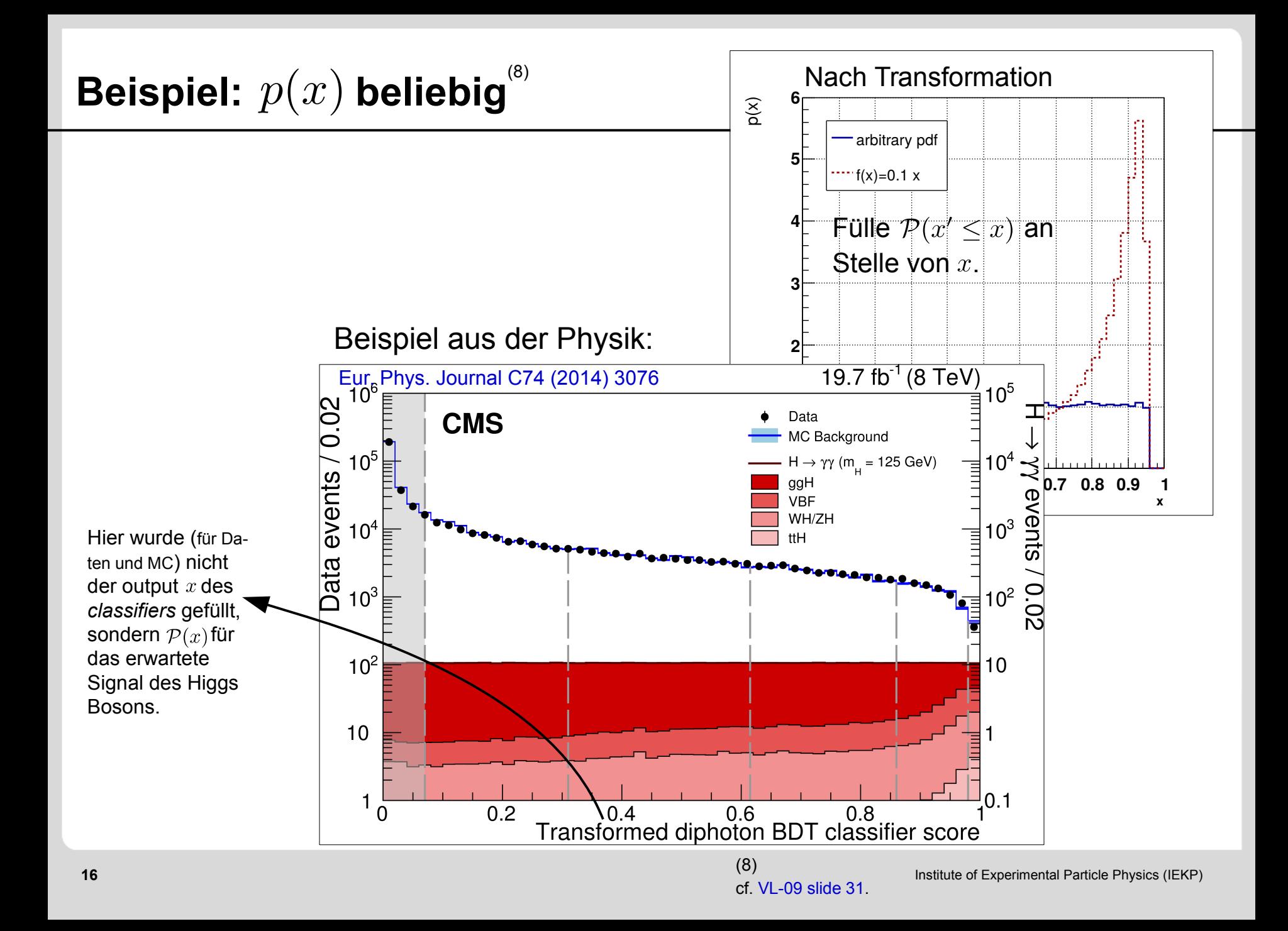

### **Rejection sampling**

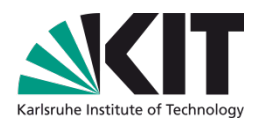

- Möglichkeit-2: Verwerfungsmethode (= engl. rejection sampling)<sup>(9)</sup>
	- Zur Transformation in eine beliebige Wahrscheinlichkeitsdichte  $p(x)$  erzeuge ein Paar gleichverteilter Zufallszahlen  $(x, y)$ .
	- Akzeptiere Ereignis wenn  $y \leq p(x)$  (z.B. fülle Histogramm) und verwerfe das Ereignis sonst.

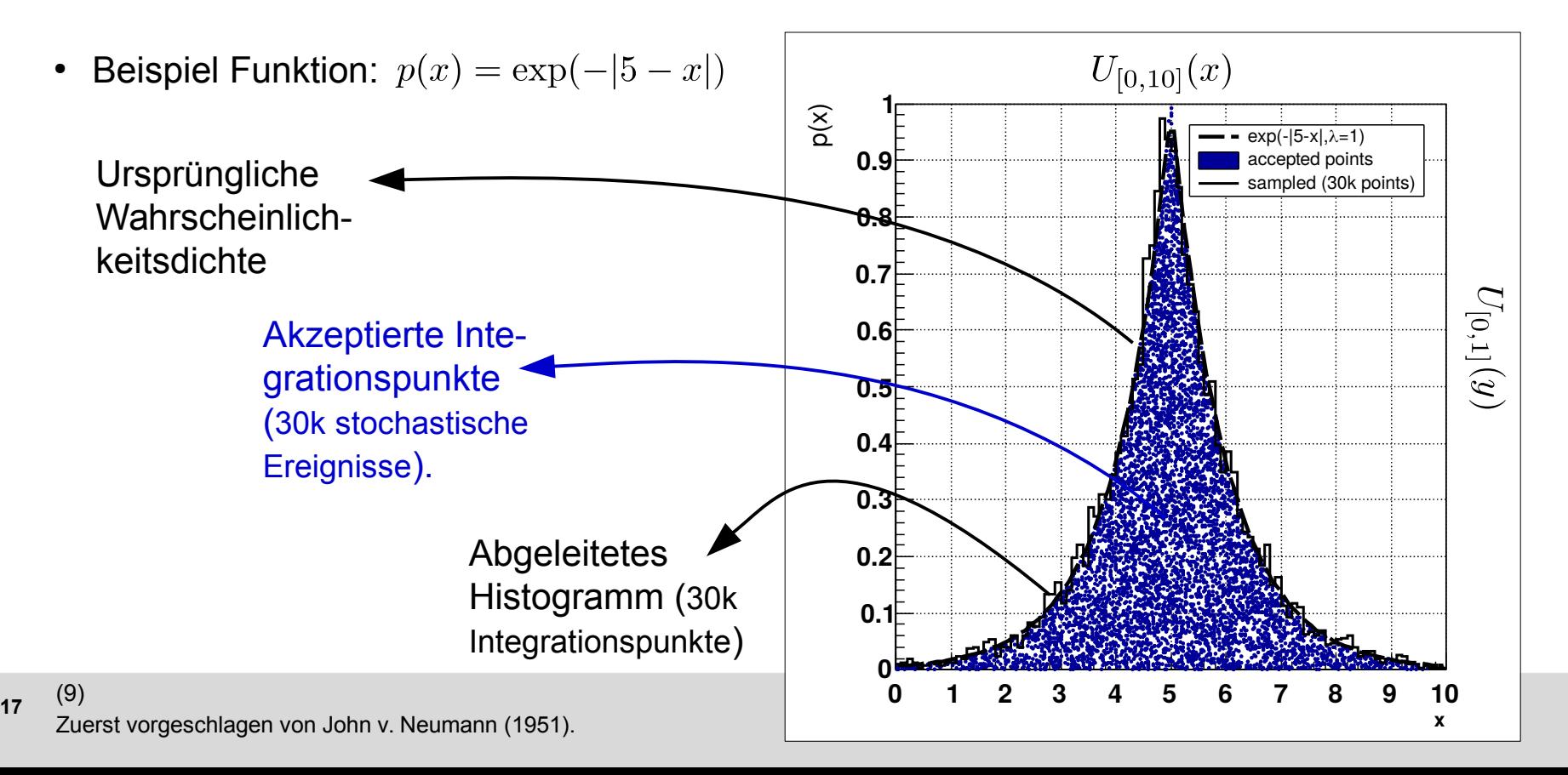

### **Numerische Integration**

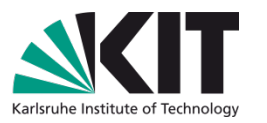

- Stochastiches *sampling* läßt sich auch zur numerischen Integration nutzen:
	- Teile Ereignisse in *pass* und *fail*. • Das Integral ergibt sich aus:  $\int p(x) dx = 10 \cdot \frac{n(\text{pass})}{n(\text{pass})+n(\text{fail})}$ (10) Einheitsfläche (blau+rot).

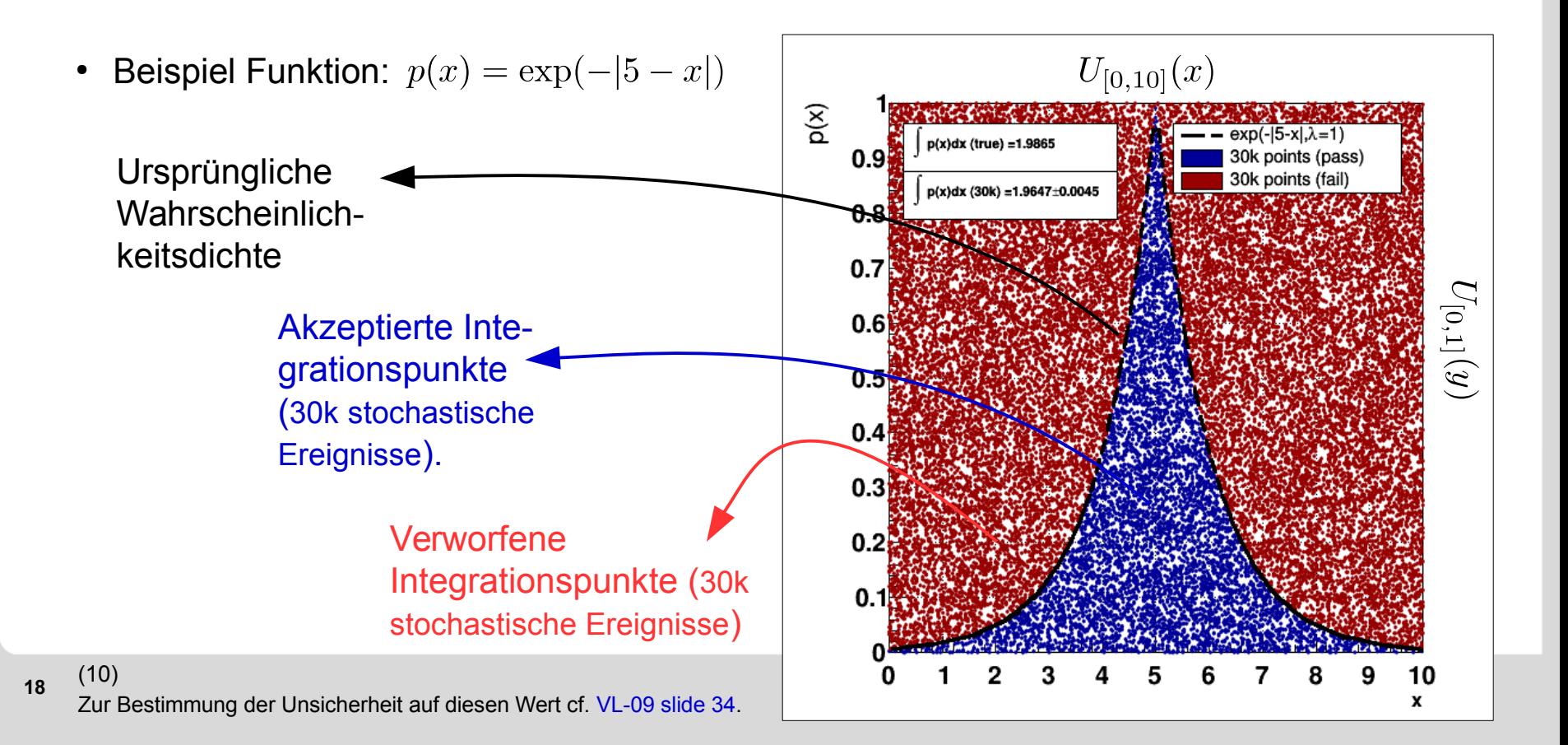

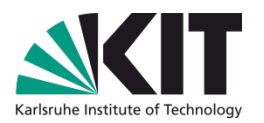

• Weiteres Beispiel eines einfachen Integrationsproblems (Buffonsches Nadelproblem).<sup>(11)</sup>

 $\hat{\pi} = 4 \cdot \frac{n_{\text{pass}}}{n_{\text{pass}} + n_{\text{fail}}}$  (in diesem Beispiel für 30k stochastische Integrationspunkte)

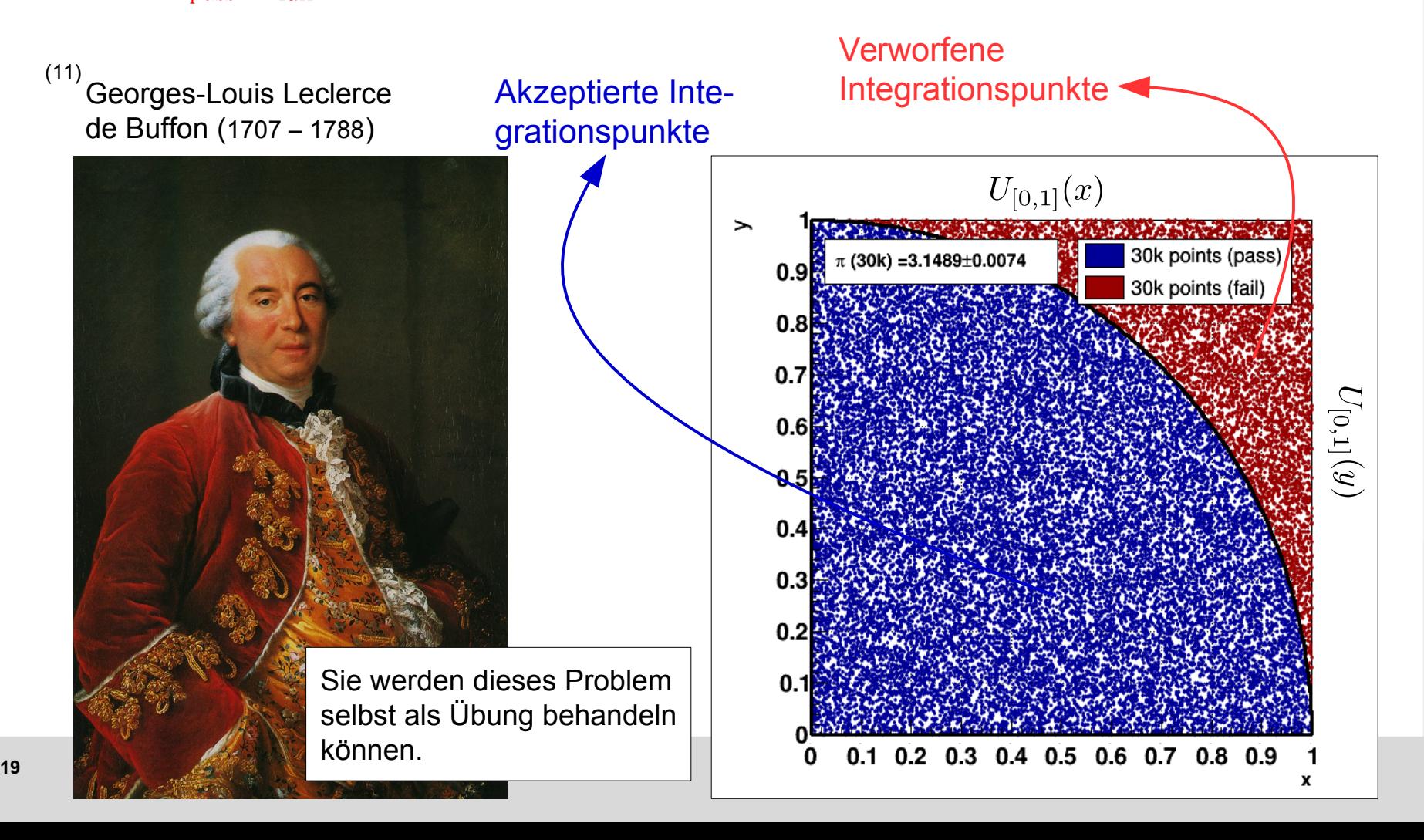

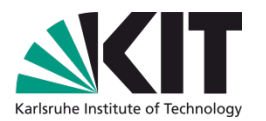

• Weiteres Beispiel eines einfachen Integrationsproblems (Buffonsches Nadelproblem).<sup>(11)</sup>

 $\hat{\pi} = 4 \cdot \frac{n_{\text{pass}}}{n_{\text{pass}} + n_{\text{fail}}}$  (in diesem Beispiel für 30k stochastische Integrationspunkte)

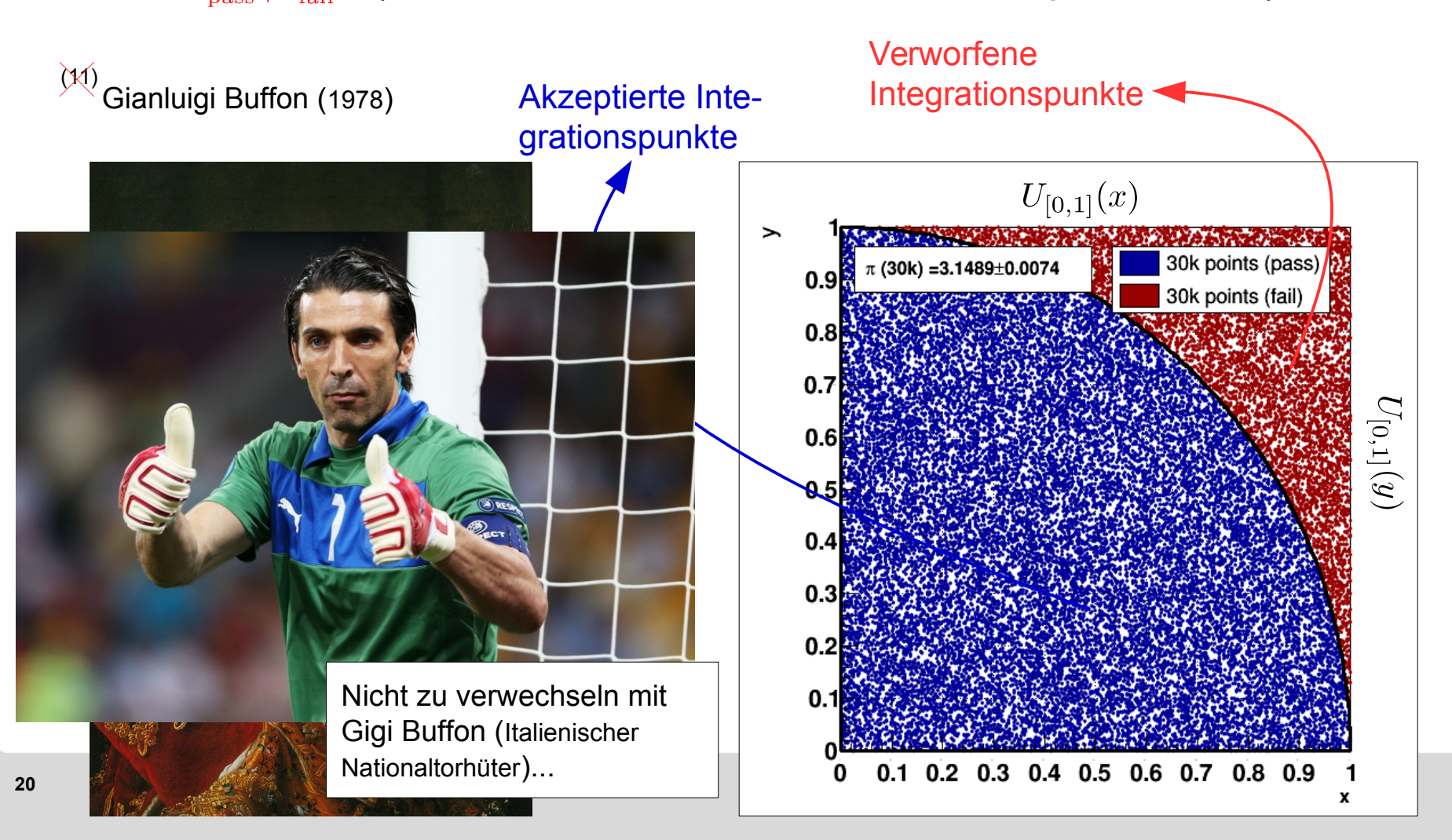

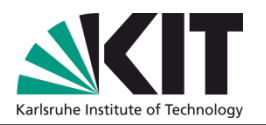

- Das Konvergenzverhalten der Methode zur wahren Wahrscheinlichkeitsdichte / dem wahren Integralwert läßt sich durch Reduktion der *fail* Ereignisse verbessern:
- Beispiel:  $\mathcal{M}(x) = 5 \cdot \exp(-((x-5)/2)^2)$  als Einhüllende (=Majorante).

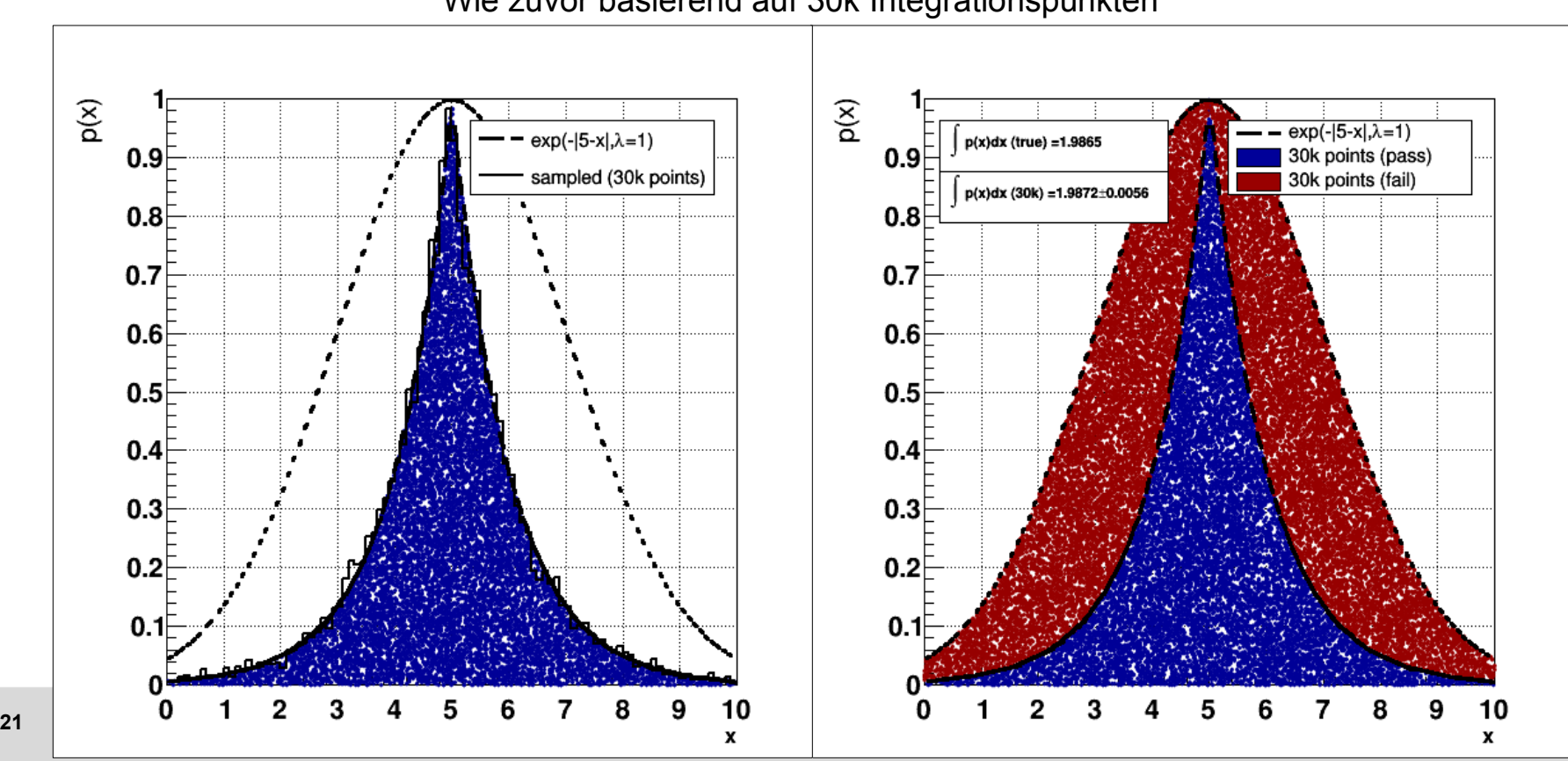

Wie zuvor basierend auf 30k Integrationspunkten

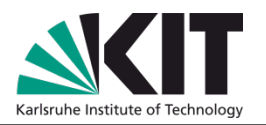

- Das Konvergenzverhalten der Methode zur wahren Wahrscheinlichkeitsdichte / dem wahren Integralwert läßt sich durch Reduktion der *fail* Ereignisse verbessern:
- Beispiel:  $\mathcal{M}(x) = 5 \cdot \exp(-((x-5)/2)^2)$  als Einhüllende (=Majorante).

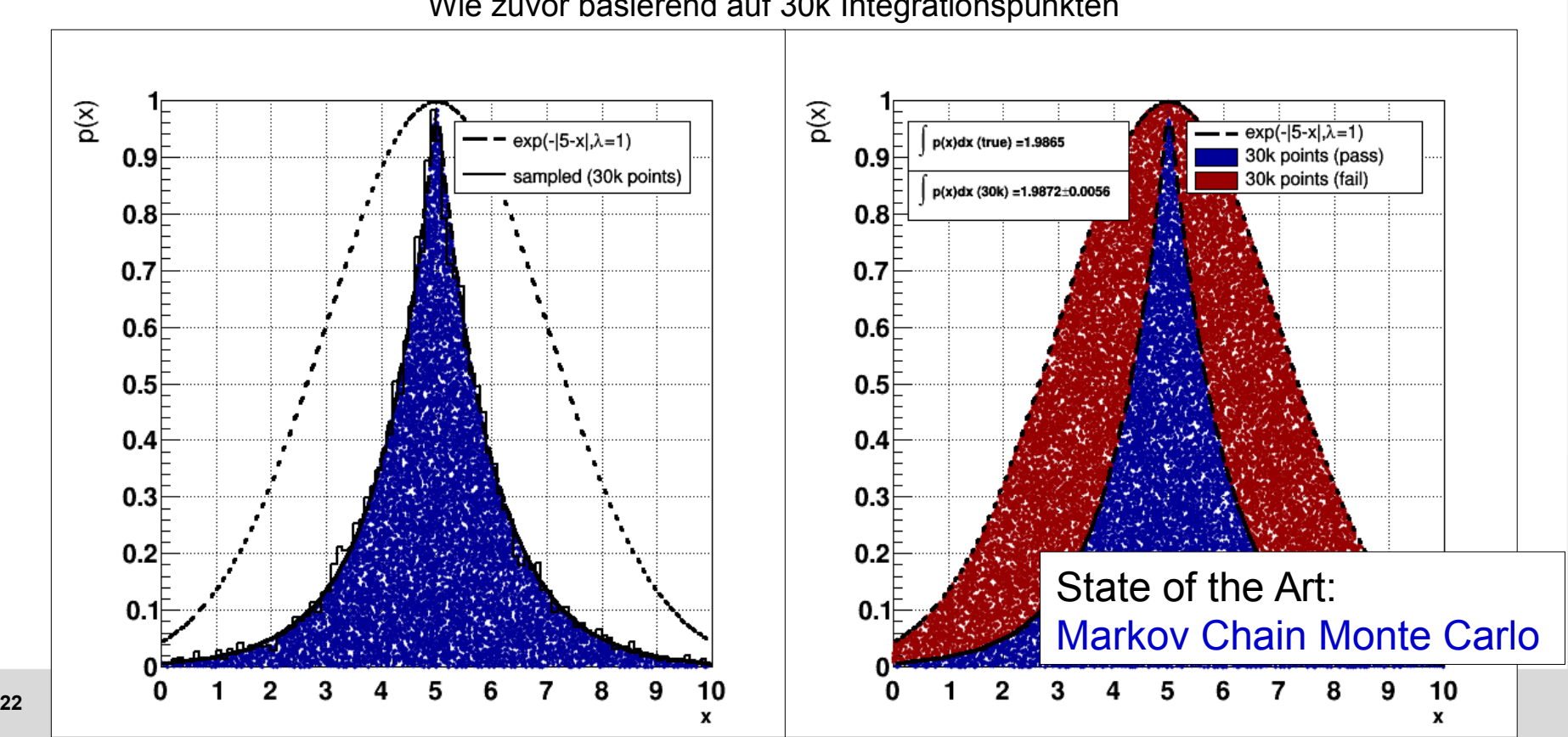

Wie zuvor basierend auf 30k Integrationspunkten

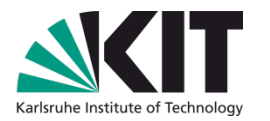

- Monte Carlo Methode bezieht Relevanz aus Einfachheit & Konvergenzverhalten:
- Man kann zeigen, daß die Varianz des Monte Carlo Schätzwertes für das Integral unabhängig von der Dimension des Integrals mit der Menge der Integrationspunkte  $1/\sqrt{n}$  skaliert<sup>12)</sup>
- Konvergenz von Quadraturformeln skaliert mit  $1/n^{2/d}$  (n Anzahl der Stützstellen, d Dimension des zu integrenden Phasenraums).
- Bessere Konvergenz von Quadraturformeln für  $d < 4$ . Ab  $d = 5$  ist die Monte Carlo Integration Quadraturformeln überlegen.

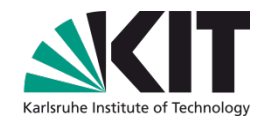

- Monte Carlo Methoden spielen eine zentrale Rolle bei der Simulation Teilchenphysikalischer Prozesse (z.B. Proton-Proton Kollisionen am LHC).
- Sie haben jetzt alles Rüstzeug in der Hand um eine Monte Carlo Simulation für die Beobachtung eines bestimmten Prozesses am LHC schreiben zu können:

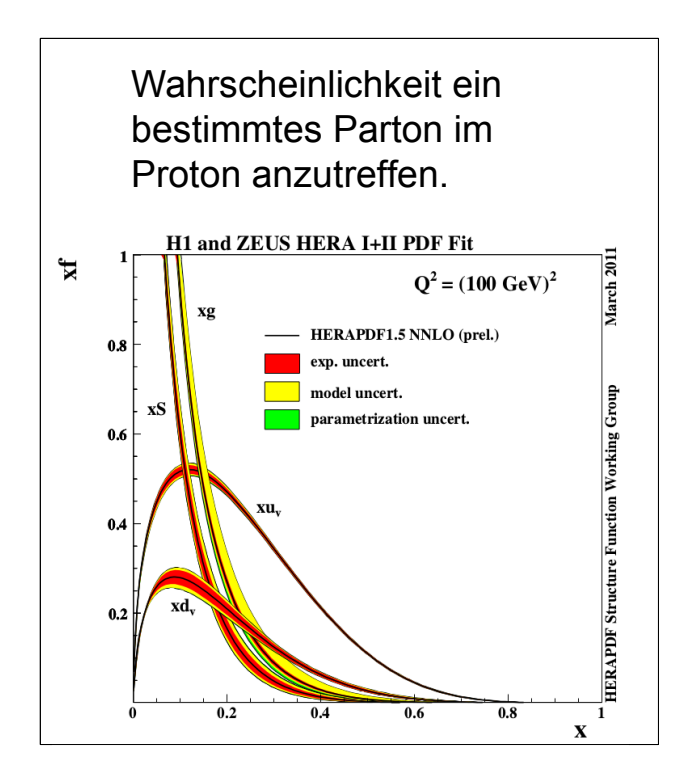

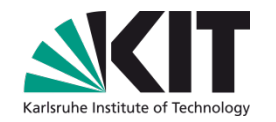

- Monte Carlo Methoden spielen eine zentrale Rolle bei der Simulation Teilchenphysikalischer Prozesse (z.B. Proton-Proton Kollisionen am LHC).
- Sie haben jetzt alles Rüstzeug in der Hand um eine Monte Carlo Simulation für die Beobachtung eines bestimmten Prozesses am LHC schreiben zu können:

Wahrscheinlichkeit ein **bestimes Parton include Proton and Analyze and Angles**<br>Printed and the Proton and Turk Wahrscheinlichkeit einen bestimmten Endzustand zu beobachten.

$$
\mathbf{x}^{\mathrm{r}}
$$

$$
\mathcal{M}_{ij}=\tfrac{\mathcal{G}^2}{2}\mathcal{L}^{\mu\nu}_{\tau\tau}\mathcal{L}^{ee}_{\mu\nu}
$$

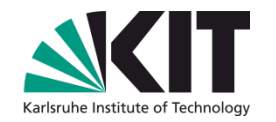

- Monte Carlo Methoden spielen eine zentrale Rolle bei der Simulation Teilchenphysikalischer Prozesse (z.B. Proton-Proton Kollisionen am LHC).
- Sie haben jetzt alles Rüstzeug in der Hand um eine Monte Carlo Simulation für die Beobachtung eines bestimmten Prozesses am LHC schreiben zu können:

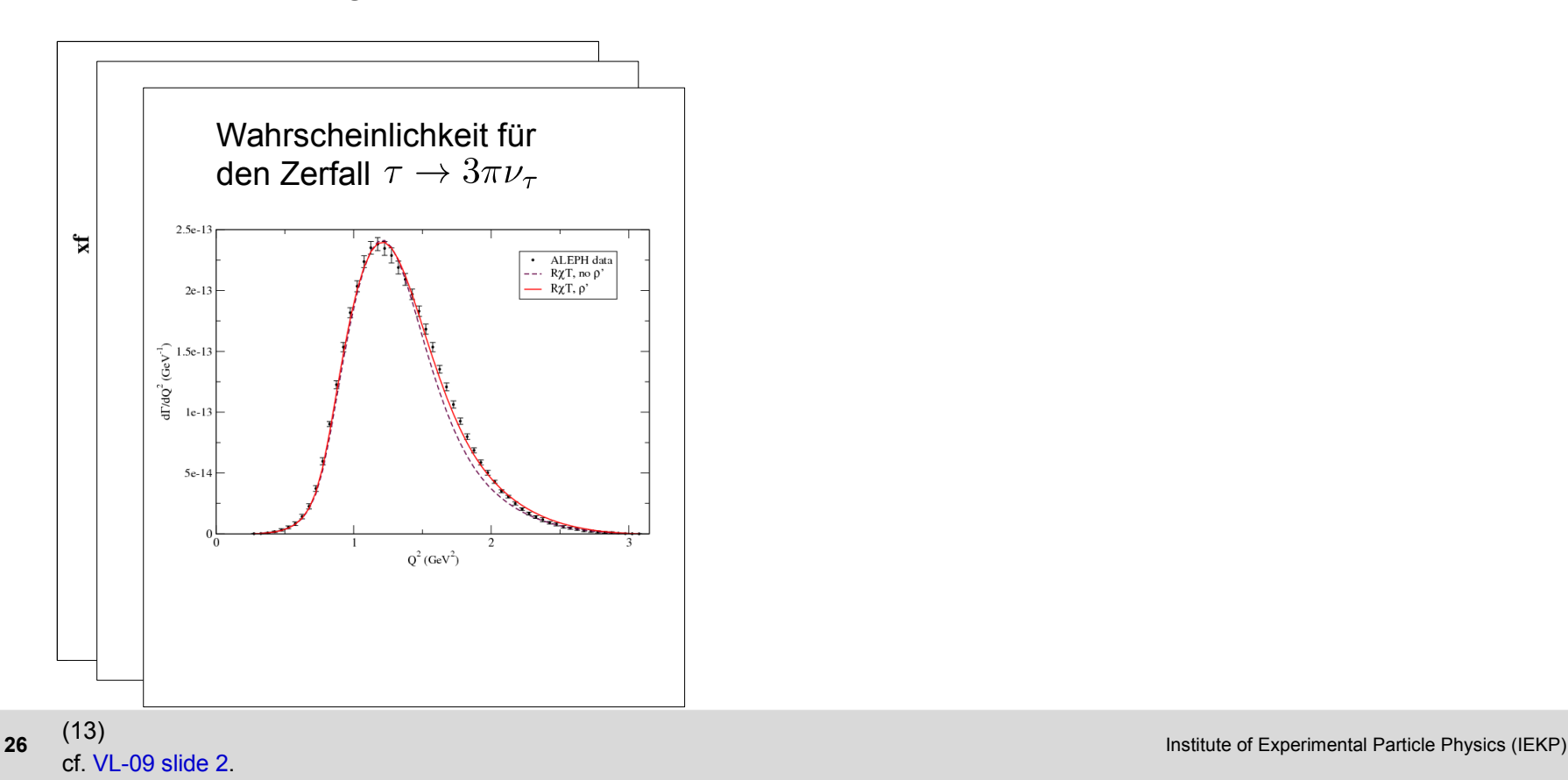

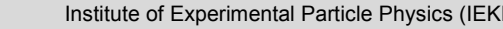

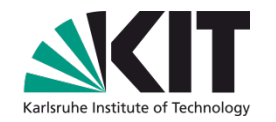

- Monte Carlo Methoden spielen eine zentrale Rolle bei der Simulation Teilchenphysikalischer Prozesse (z.B. Proton-Proton Kollisionen am LHC).
- Sie haben jetzt alles Rüstzeug in der Hand um eine Monte Carlo Simulation für die Beobachtung eines bestimmten Prozesses am LHC schreiben zu können:

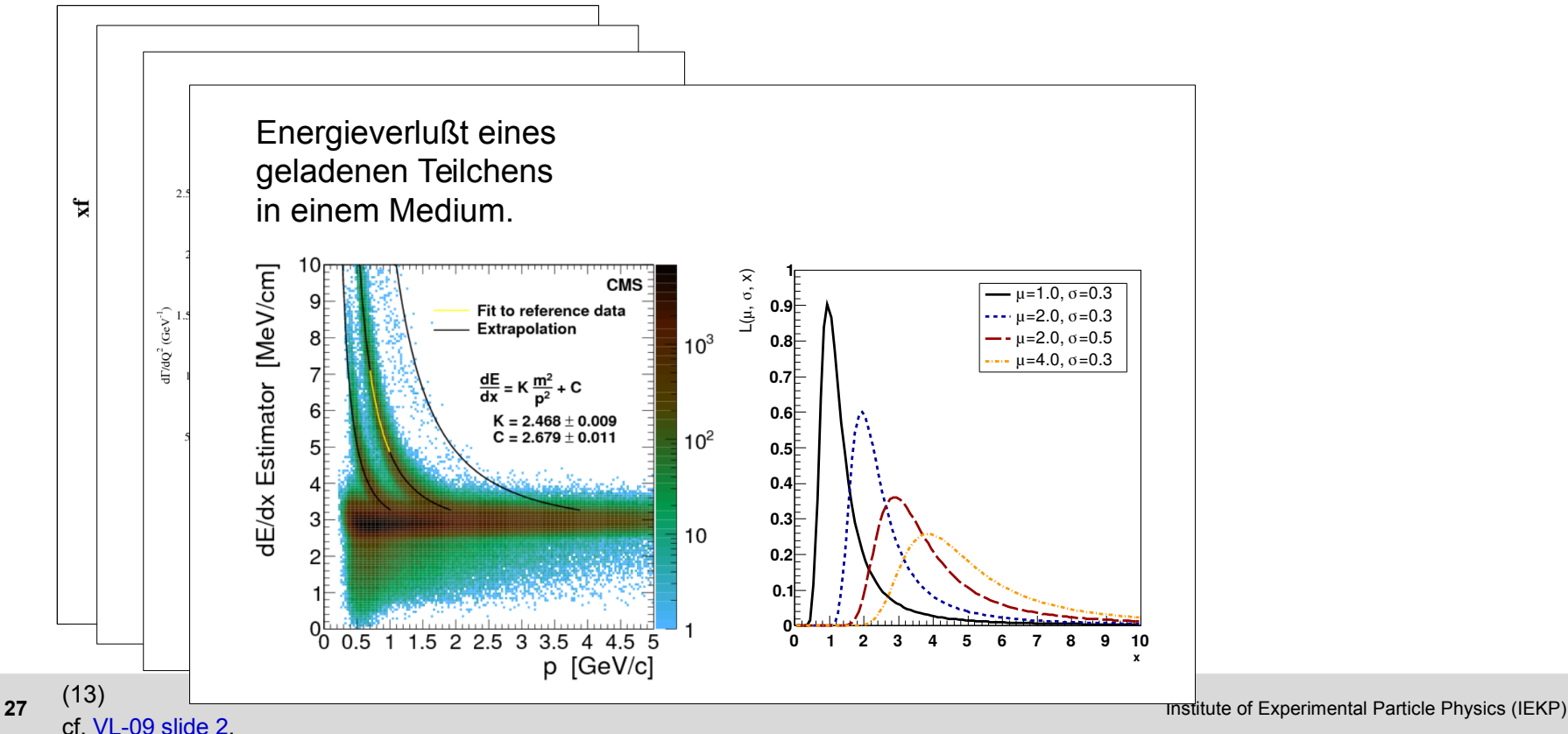

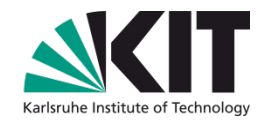

- Monte Carlo Methoden spielen eine zentrale Rolle bei der Simulation Teilchenphysikalischer Prozesse (z.B. Proton-Proton Kollisionen am LHC).
- Sie haben jetzt alles Rüstzeug in der Hand um eine Monte Carlo Simulation für die Beobachtung eines bestimmten Prozesses am LHC schreiben zu können:

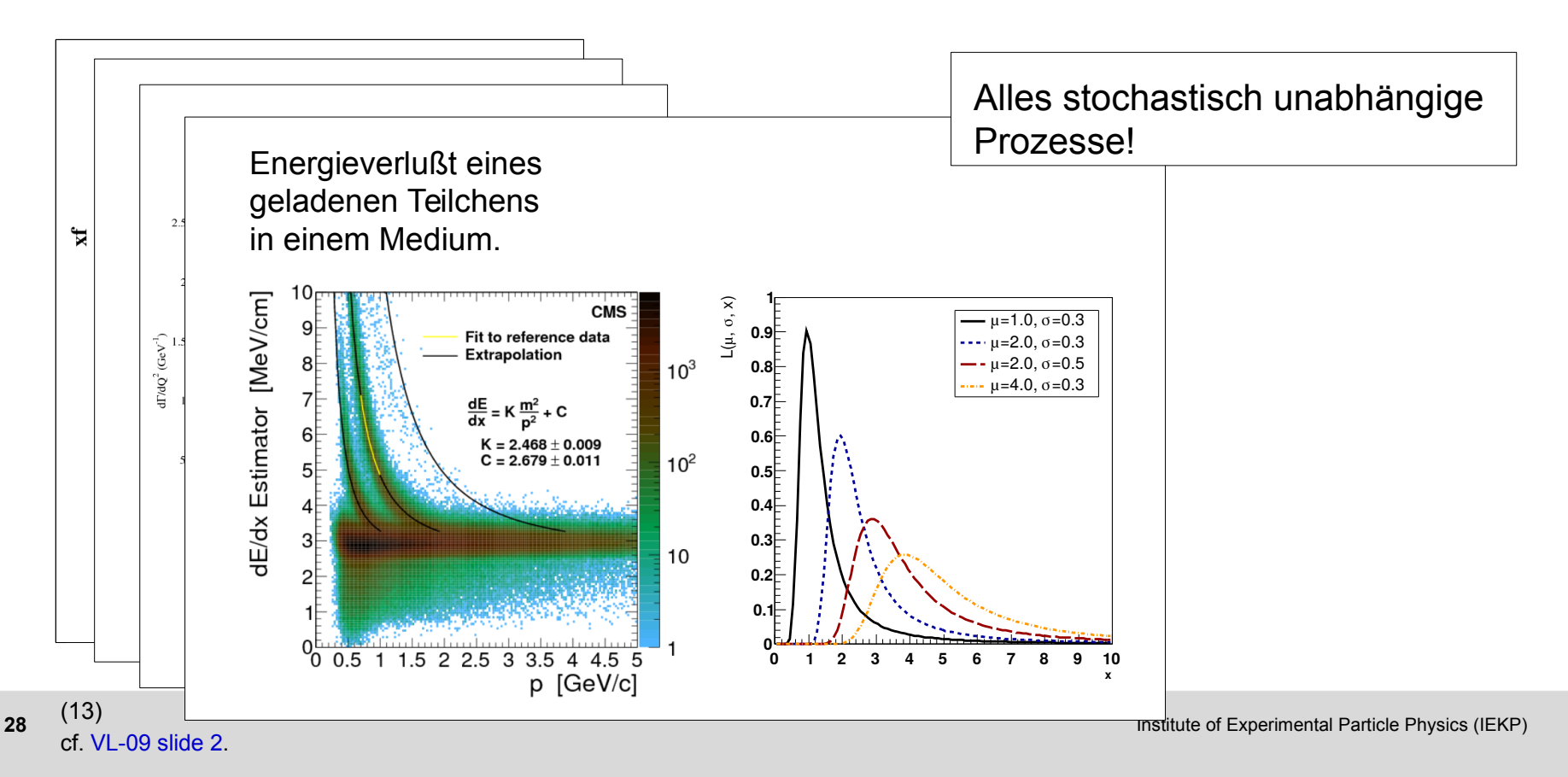

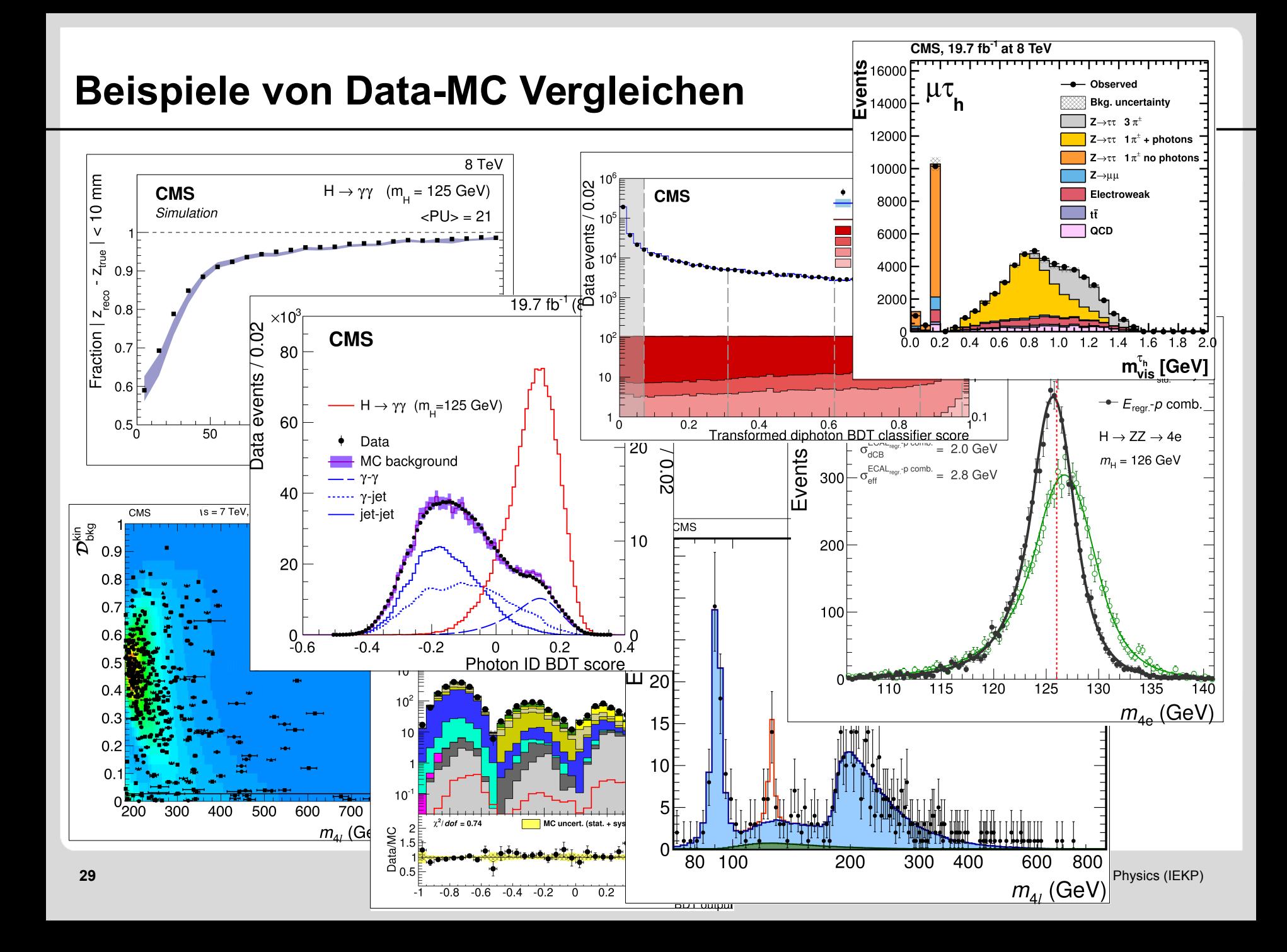

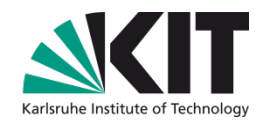

Kapiel 3.5:

# **Monte Carlo Methoden**

- Generatoren von (Pseudo-)Zufallszahlen ( $\rightarrow$  wichtige Eigenschaften, LCG).
- Transformation gleichverteilter Zufallszahlen auf beliebig verteilte Zufallszahlen  $(\rightarrow$  analytisch, rejection sampling, verbesserte Konvergenz).
- Monte Carlo als Integrationsmethode.
- Bedeutung in der (Teilchen-)Physik.